- **Vaccinations**
- Tracking disease outbreaks
- Preventing HIV/STDs
- Health alerts
- TB Clinic

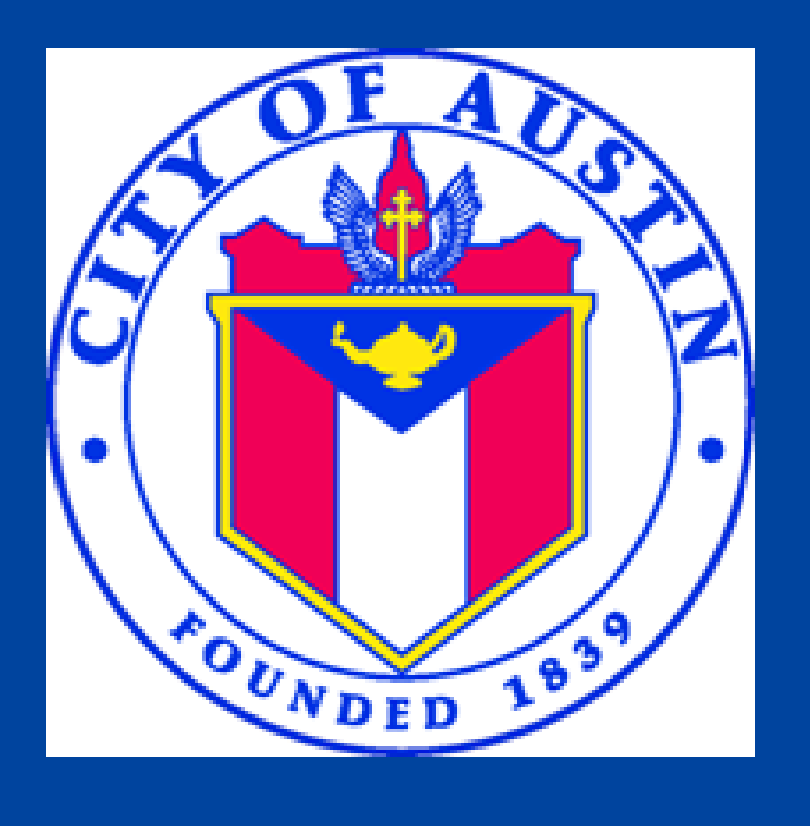

# Public health focuses on protecting the entire community by preventing disease and promoting healthy behaviors.

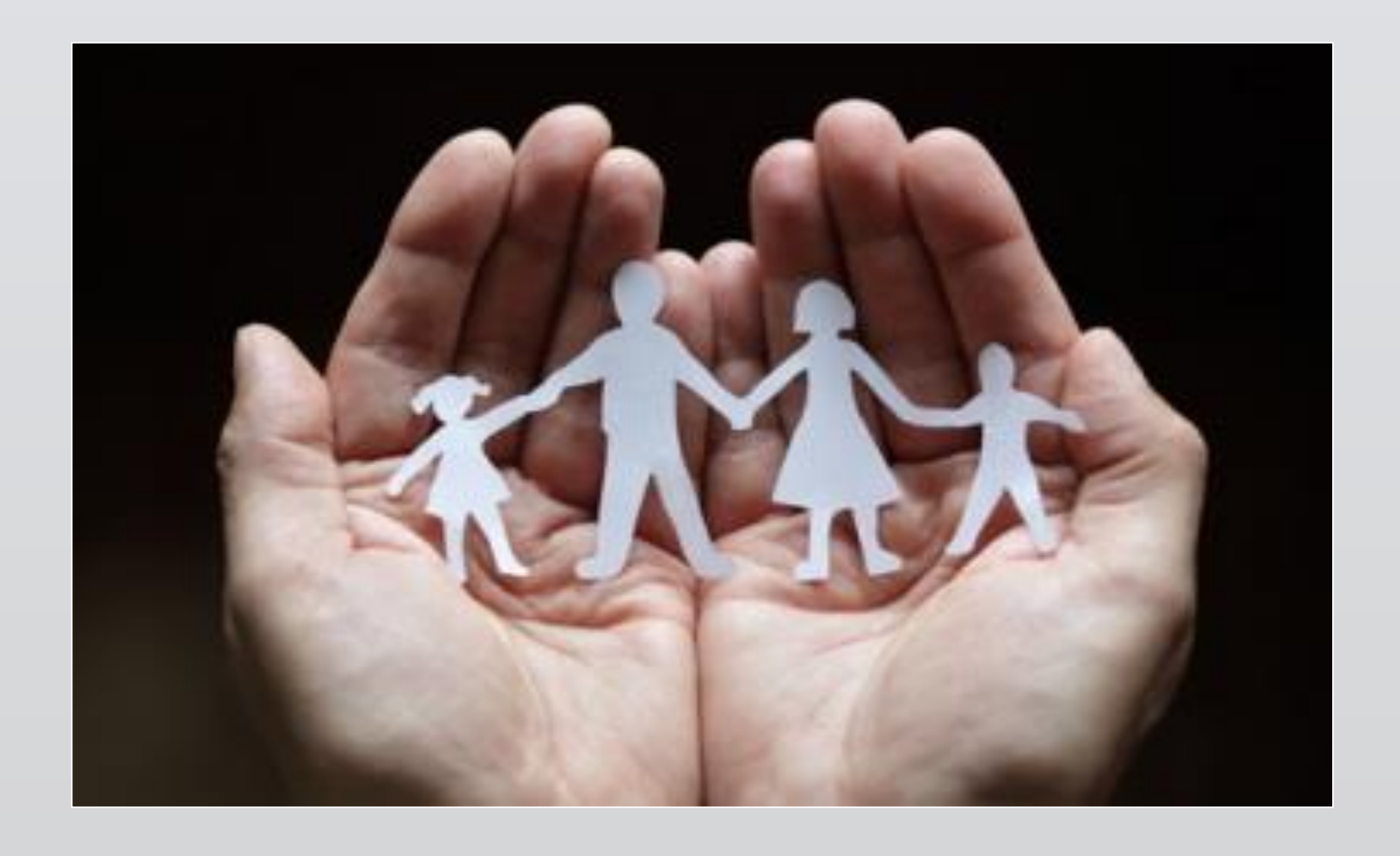

Since 1900, the average life expectancy for Americans has increased by about 30 years. Of those, 25 years is due to advances in public health.

## *Disease Prevention Health Promotion*

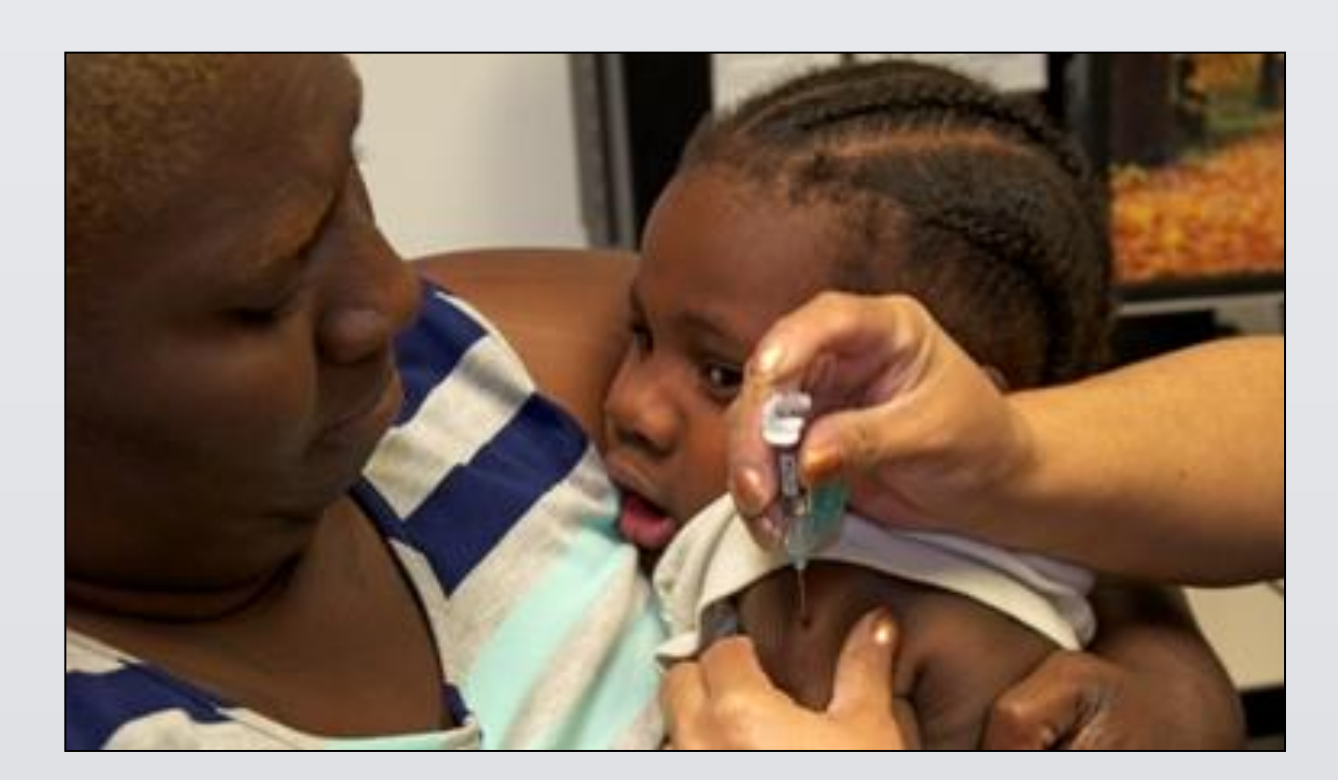

## *Environmental Protection*

- Restaurant inspections
- Rodent and pest control

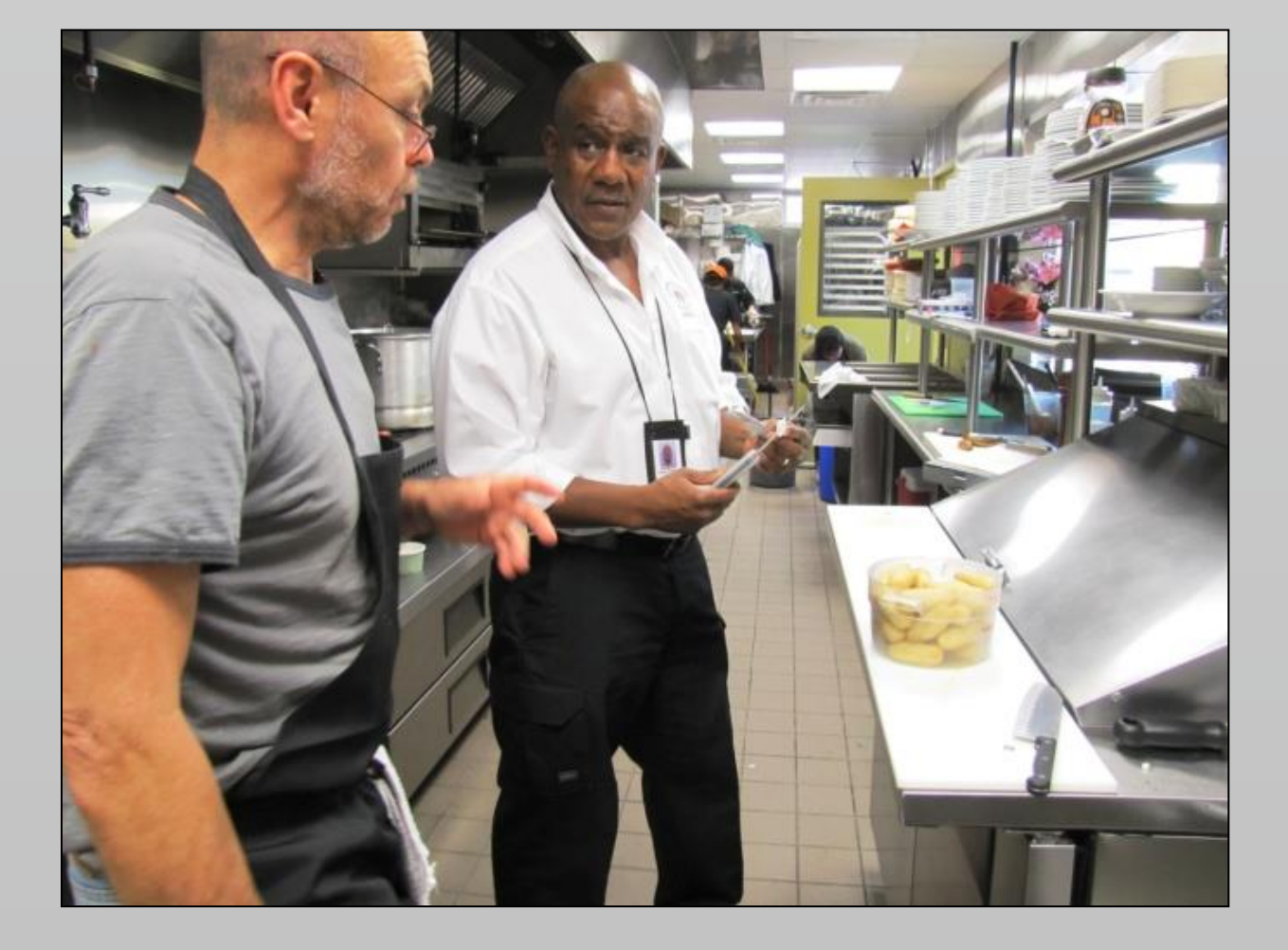

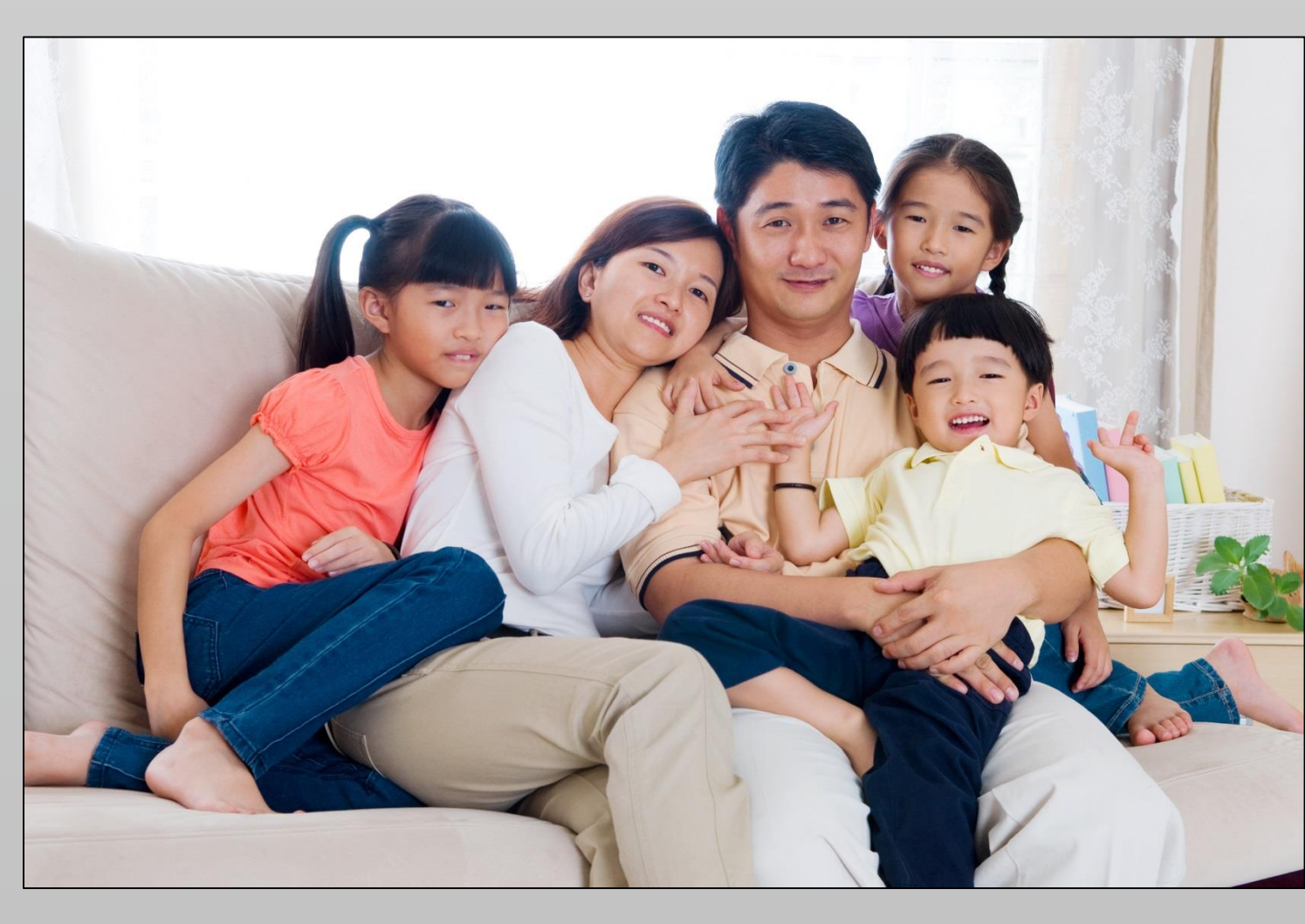

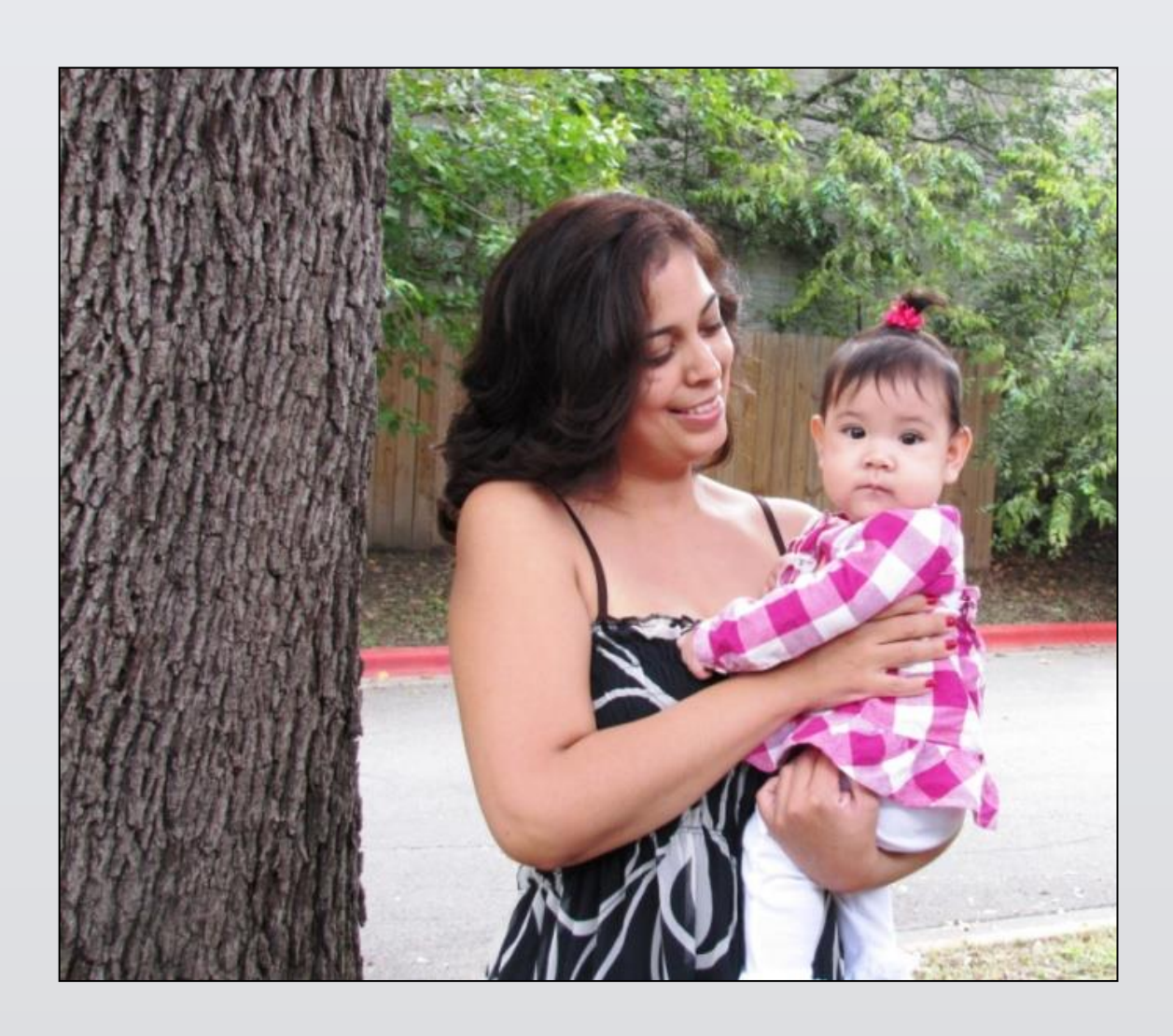

# **Free or Low-Cost Public Health Programs & Services This is Public Health Austin/Travis County Health and Human Services Department** • Emergency preparedness **Other Public Health Programs and Services**

• WIC (Women, Infants, and Children Program) • Health screenings • Nutrition and fitness • Adolescent health Youth development • Injury prevention • Tobacco Cessation

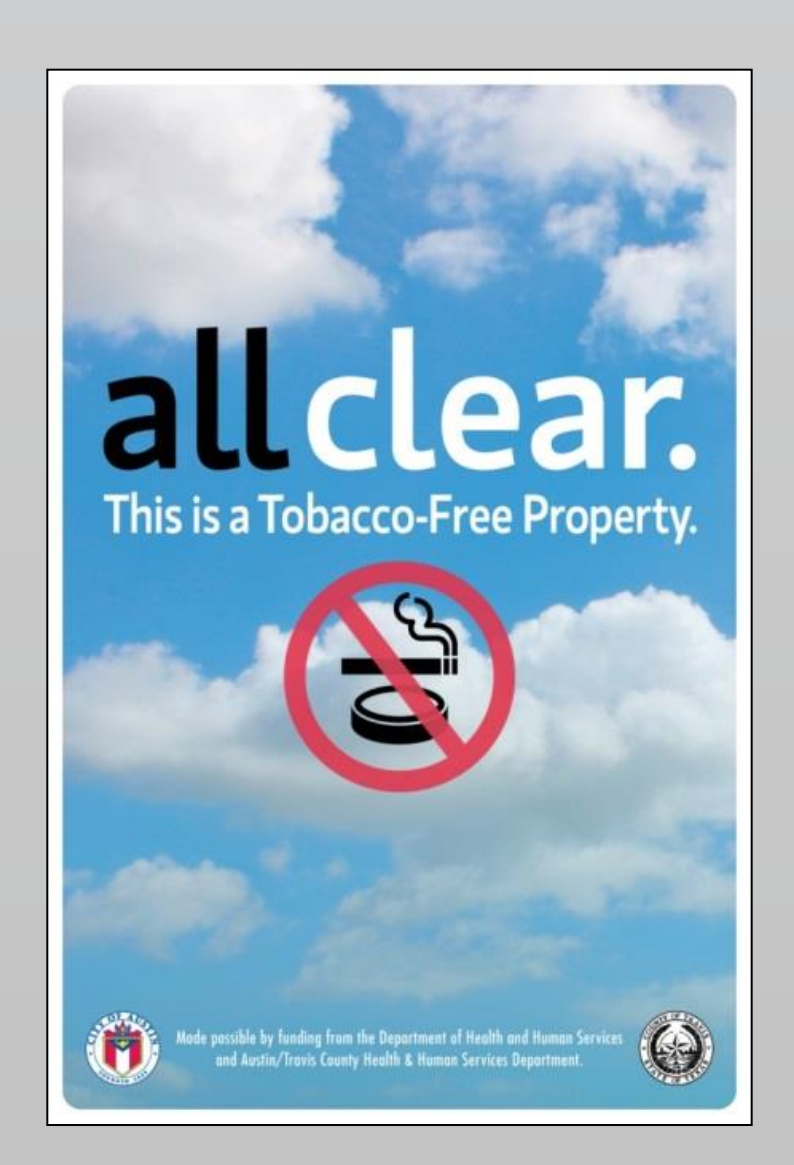

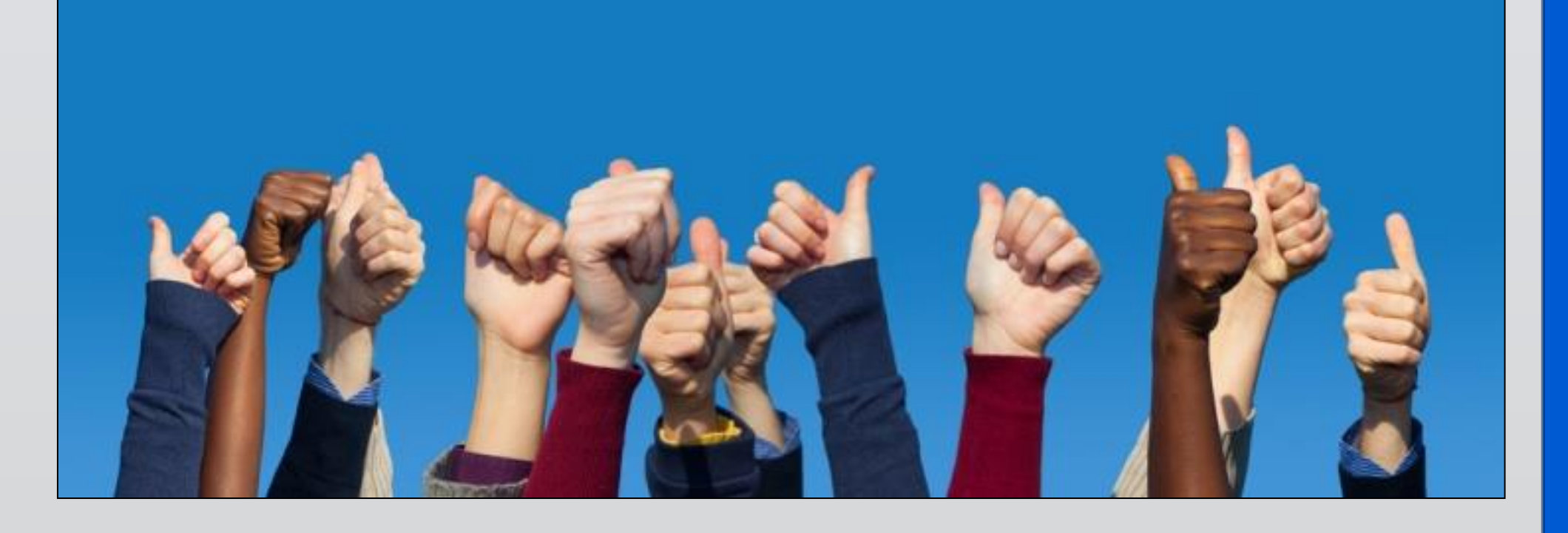

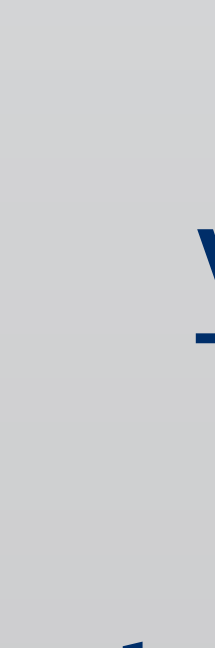

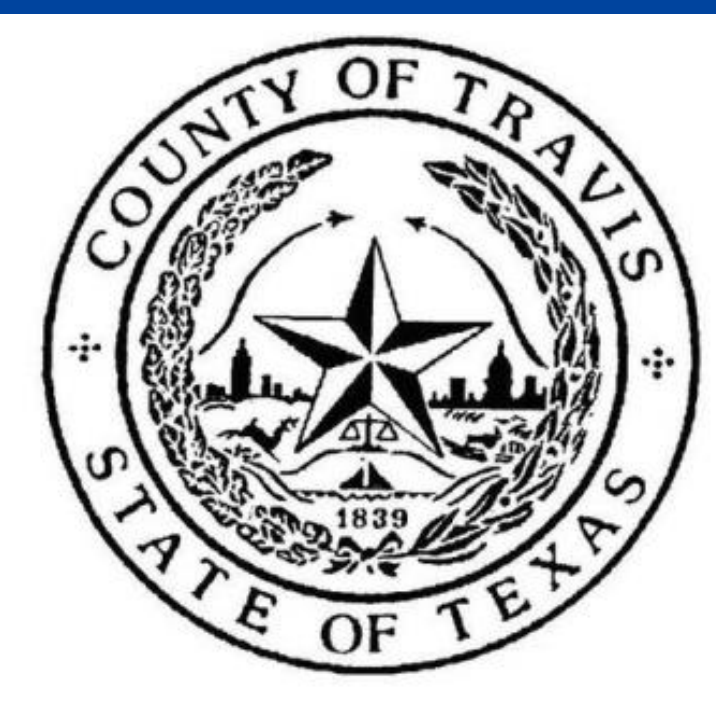

## **512-972-5000**

www.austintexas.gov/ health

#### **health@austintexas.gov**

www.facebook.com/ austinpublichealth

www.twitter.com/ auspublichealth

• Birth & death certificates • Refugee clinic • Day Labor Center Basic needs support at neighborhood centers

# **hoă c Miê n phi** *Phong ngừa bệnh dịch* Nâng cao sức khoe *̀*  $\frac{1}{2}$  $\ddot{\phantom{a}}$ • Ứng pho khẩn cấp

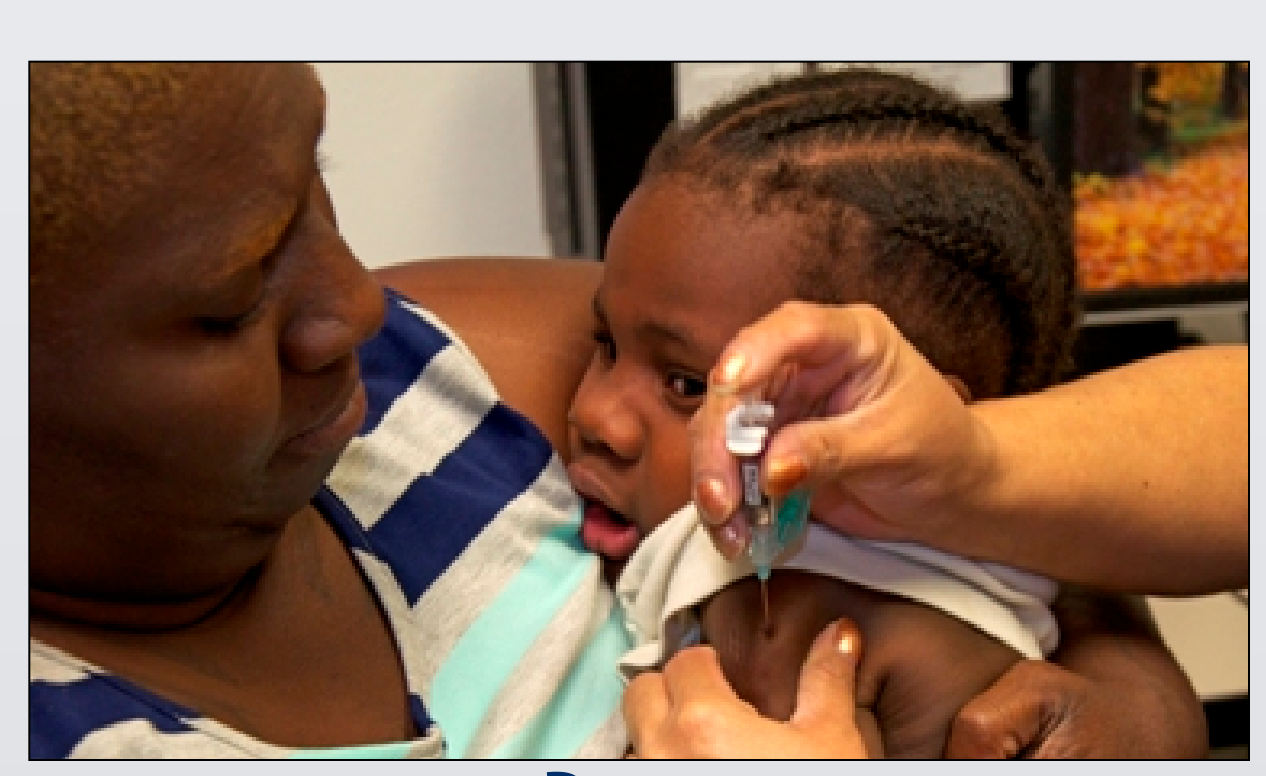

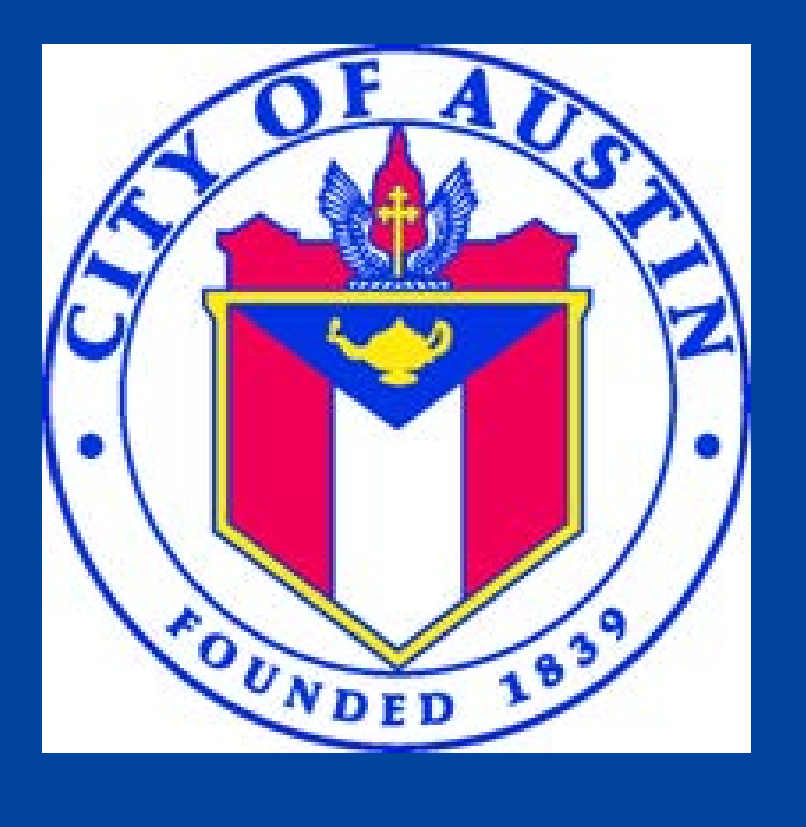

Y tê cộng đồng tập trung vào việc bảo vệ toàn bộ cộng đồng bằng cách pho ng ngừa bệnh di ̣ch và nâng cao các hoạt động lành mạnh.

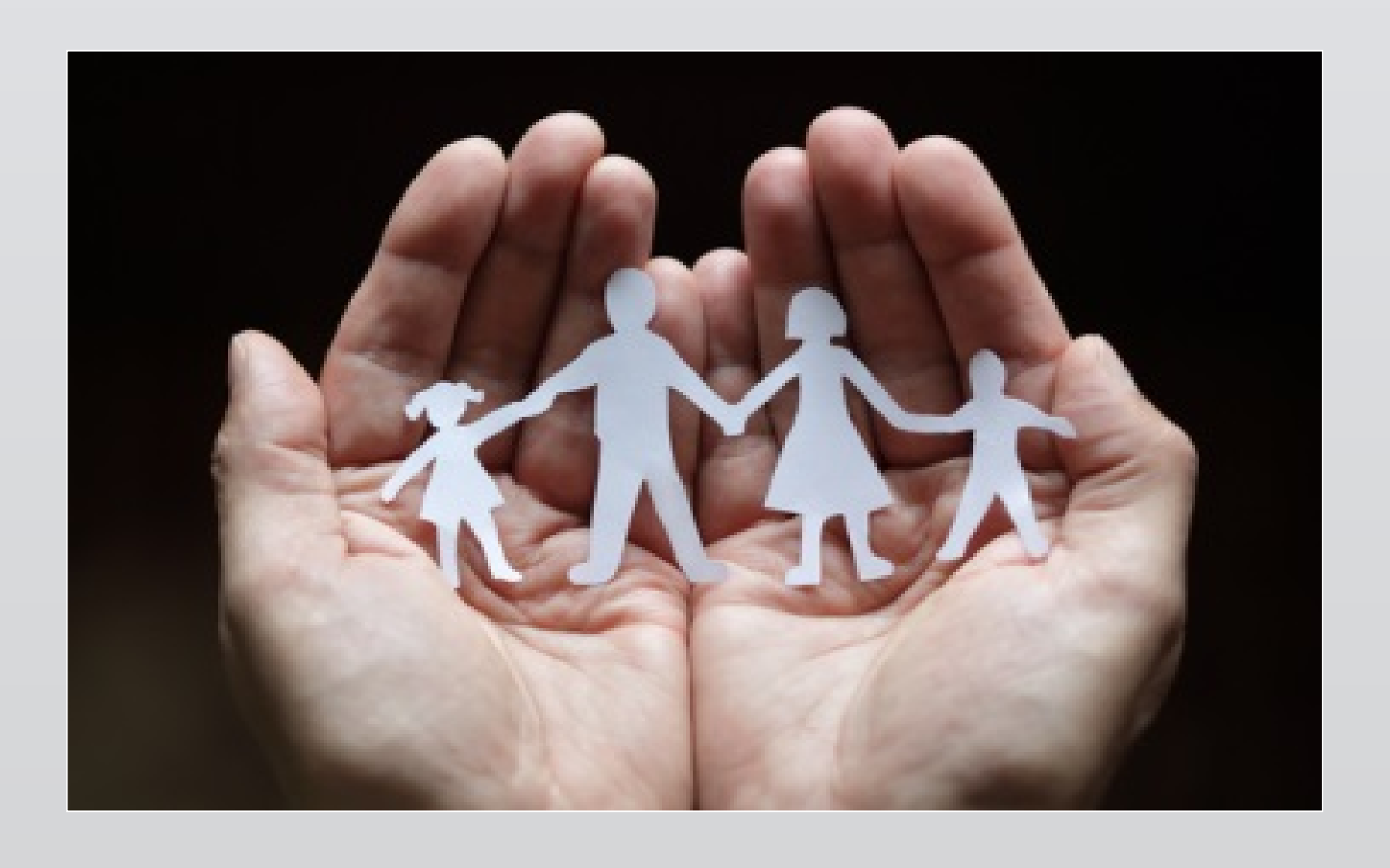

- Tiêm chu ng
- . Theo doi bung phat dick bệnh
- Pho ng ngừa HIV/STD
- · Cánh báo về sức khoe
- Pho ng kha m bê nh lao
- *Ba o vê môi trường*  $\frac{1}{2}$
- Kiếm tra nhà hàng
- Kiê m soa t sâu bê nh va loai găm nhâm

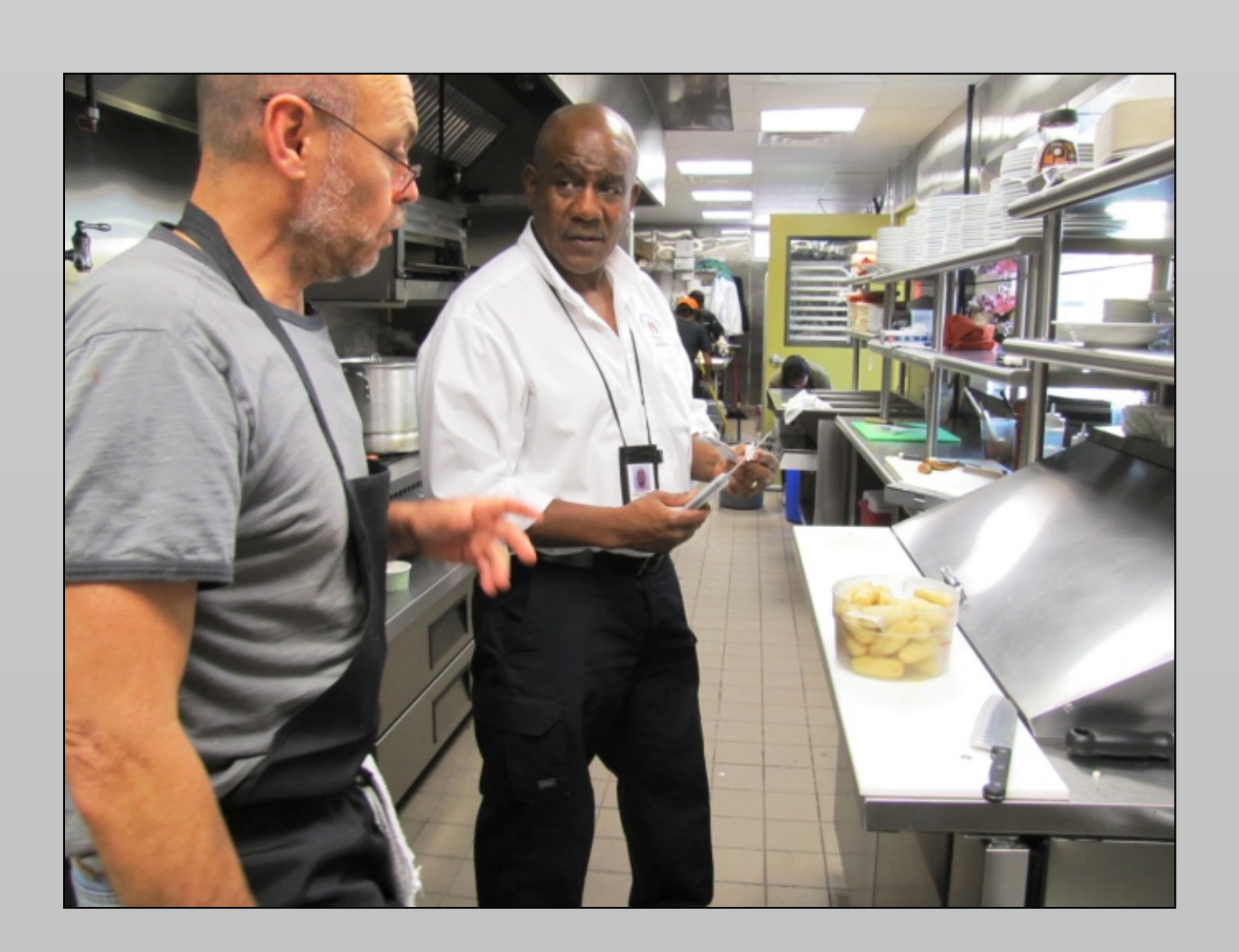

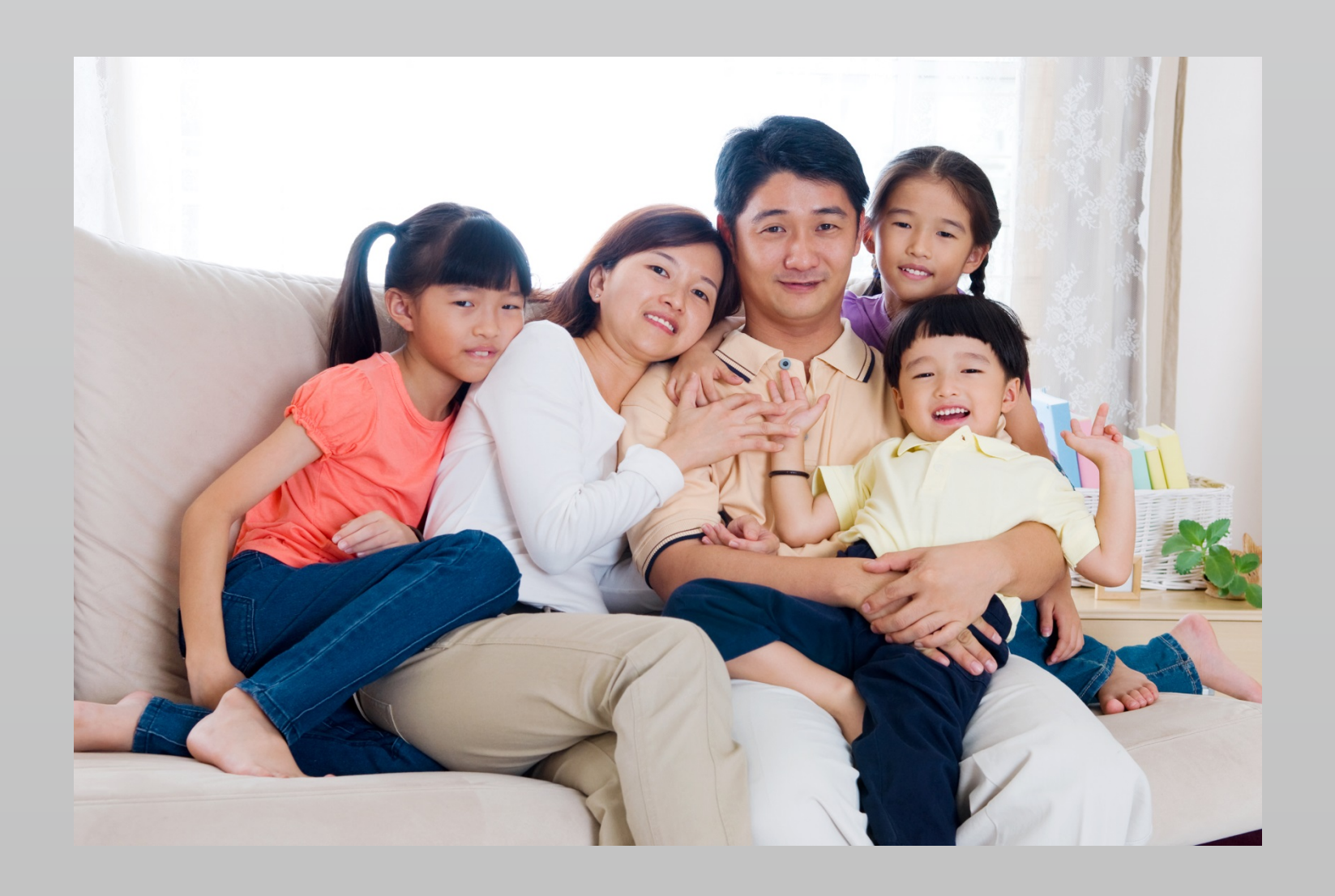

Kể từ năm 1900, tuổi thọ bình quân của người Mỹ đã tăng lên khoảng 30 năm. Trong số đó, 25 năm là do các tiến bộ về y tế cộng đồng.

# FCac chương trinh & Dịch vụ Y **tê Cô ̣ng đồ ng với Chi phi thâ p Đây la trang Y tê Cô ̣ng đồ ng Austin/Travis County - Bô Y tê va Di ch vu Nhân sinh Hoa Ky W** Cac Dich vu va **Chương tri nh Y tê Cô ̣ng đồ ng kha c**

*̉*

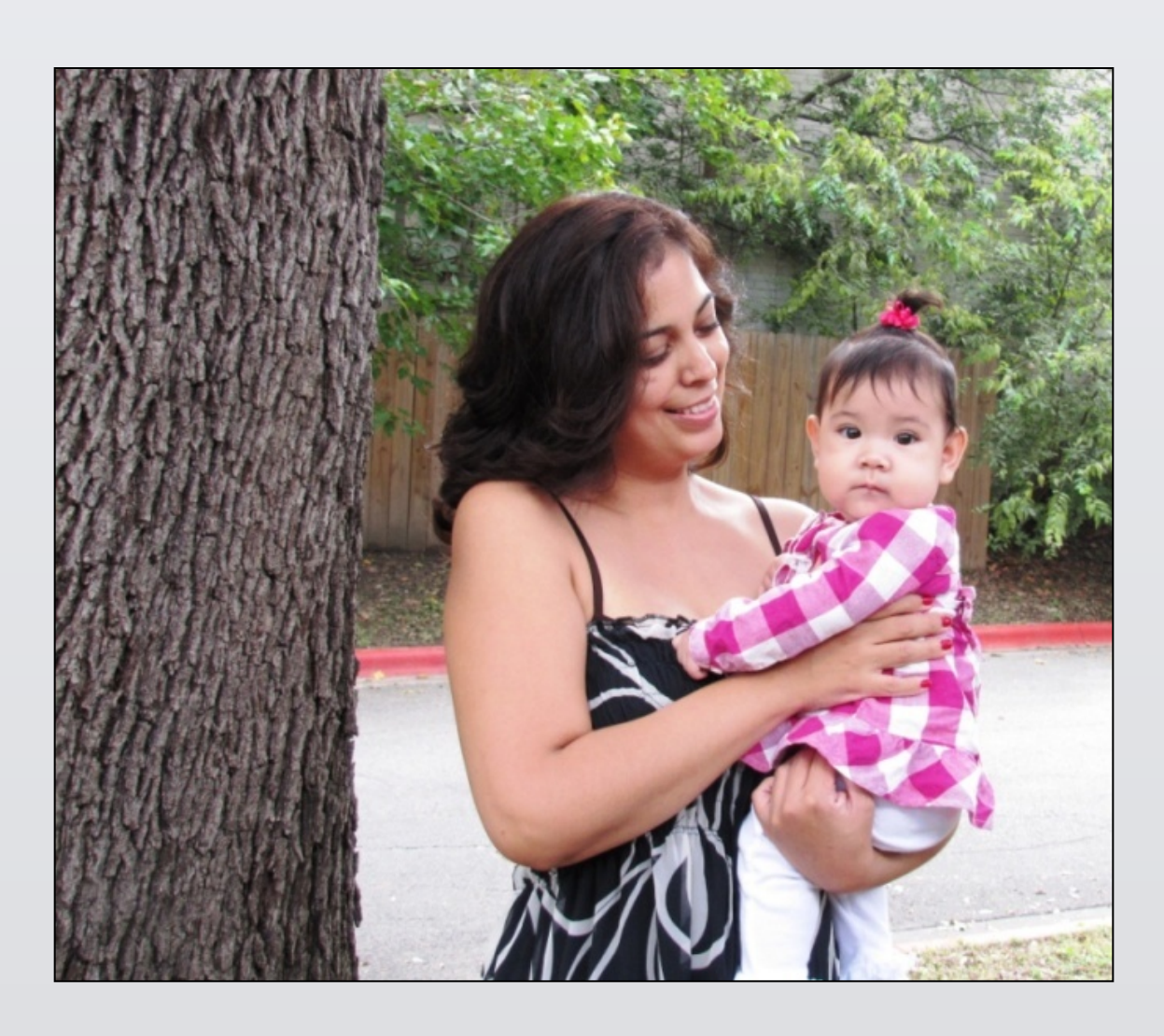

• WIC (Chương trình Hỗ trợ Dinh dưỡng Đặc biệt cho Phụ nữ, Trẻ sơ sinh và Trẻ em)

- Kiê m tra sức kho e
- · Dinh dưỡng và thể dục
- · Sức khoe vị thành niên
- Pha t triê n thanh niên
- Phong tranh thương tịch • Cai thuô c la

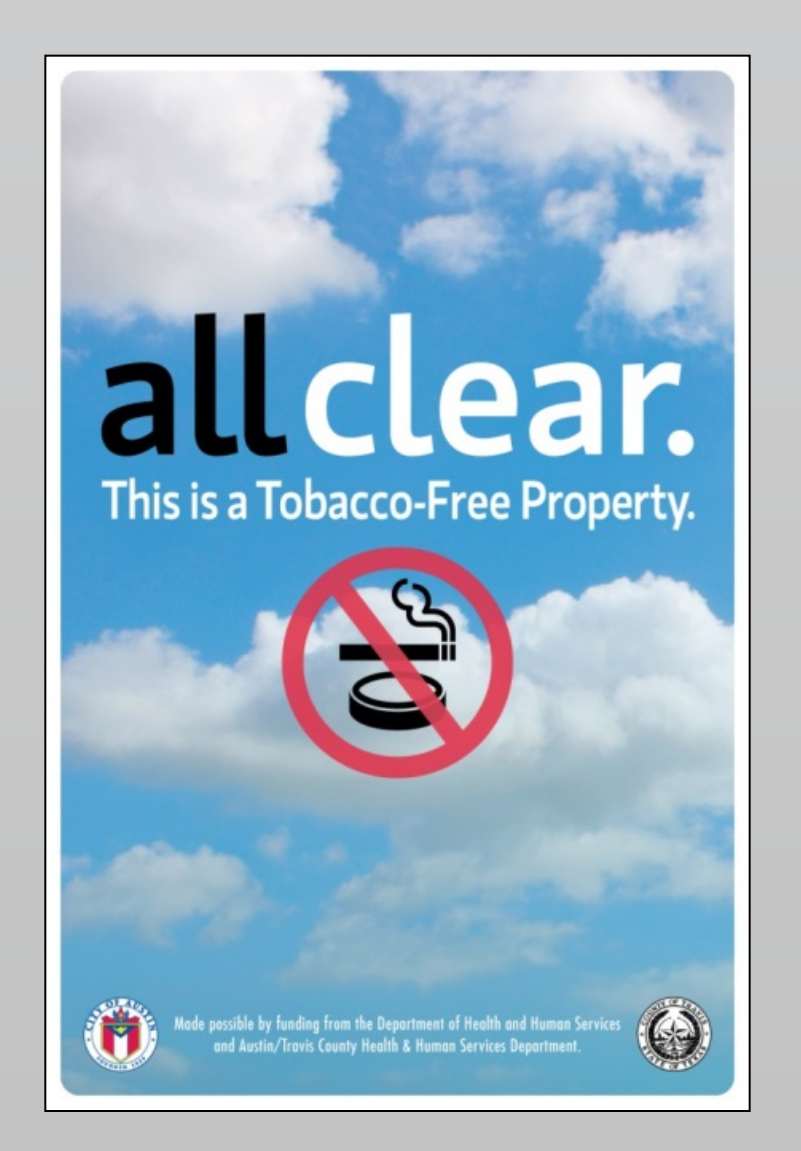

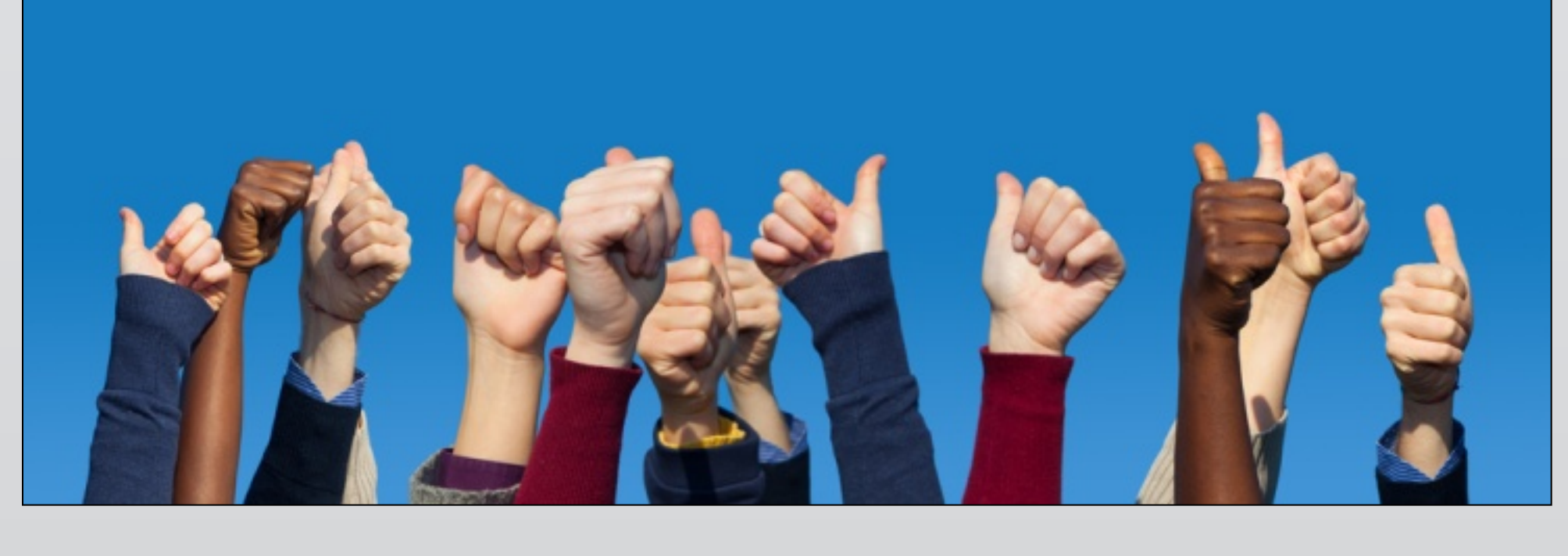

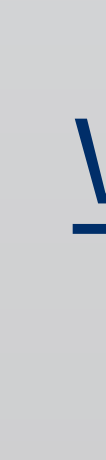

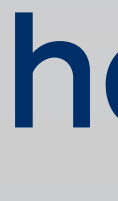

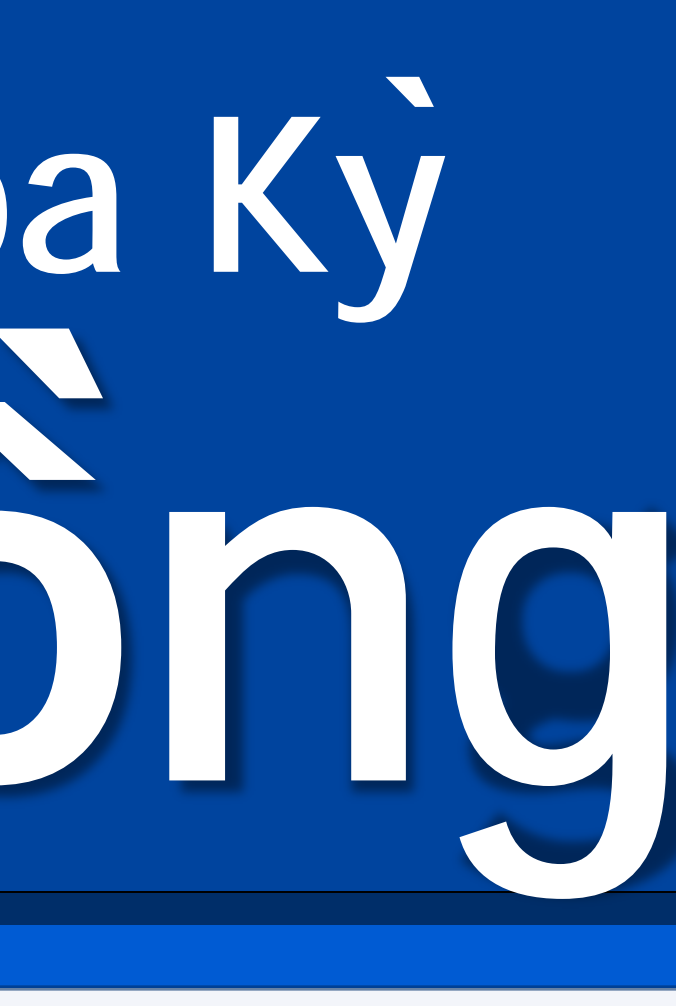

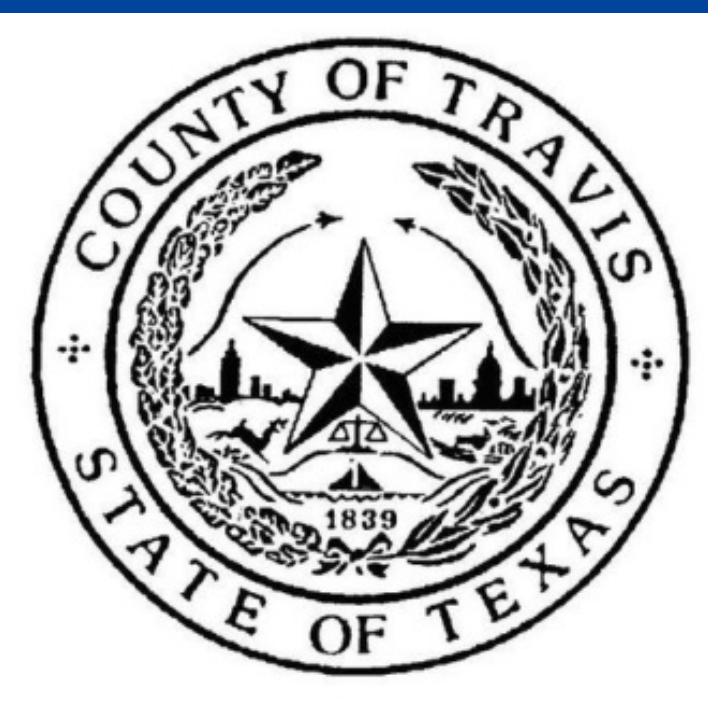

## **512-972-5400**

www.austintexas.gov/ health

#### **health@austintexas.gov**

www.facebook.com/ austinpublichealth

www.twitter.com/ auspublichealth

- Giâ y chứng sinh & giâ y chứng tử
- Pho ng kha m cho Người ti na n
- Trung tâm viê c la m công nhâ t
- Hồ trợ các nhu cầu cơ bán tại trung tâm khu xom ́